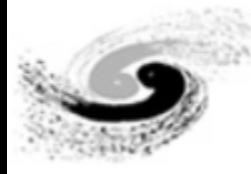

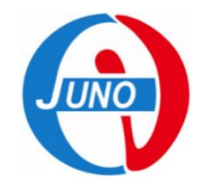

#### Muon Bundle Reconstruction

Jilei Xu

#### 2018/05/10

JUNO Physics and software workshop @ Wuhan

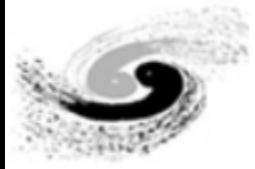

#### **Outline**

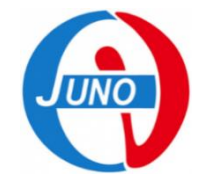

- Motivation and simulation
- Reconstruction method
- CD SPMT Reconstruction
- Spmt number and UWB impact on recon.
- Summary

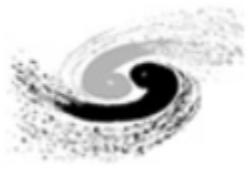

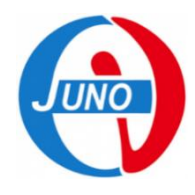

#### Motivation

- Muon induced 9Li/8He background is the main background.
- Multiple muon ~10%. So not only single muon, but also multiple muon should be reconstructed.

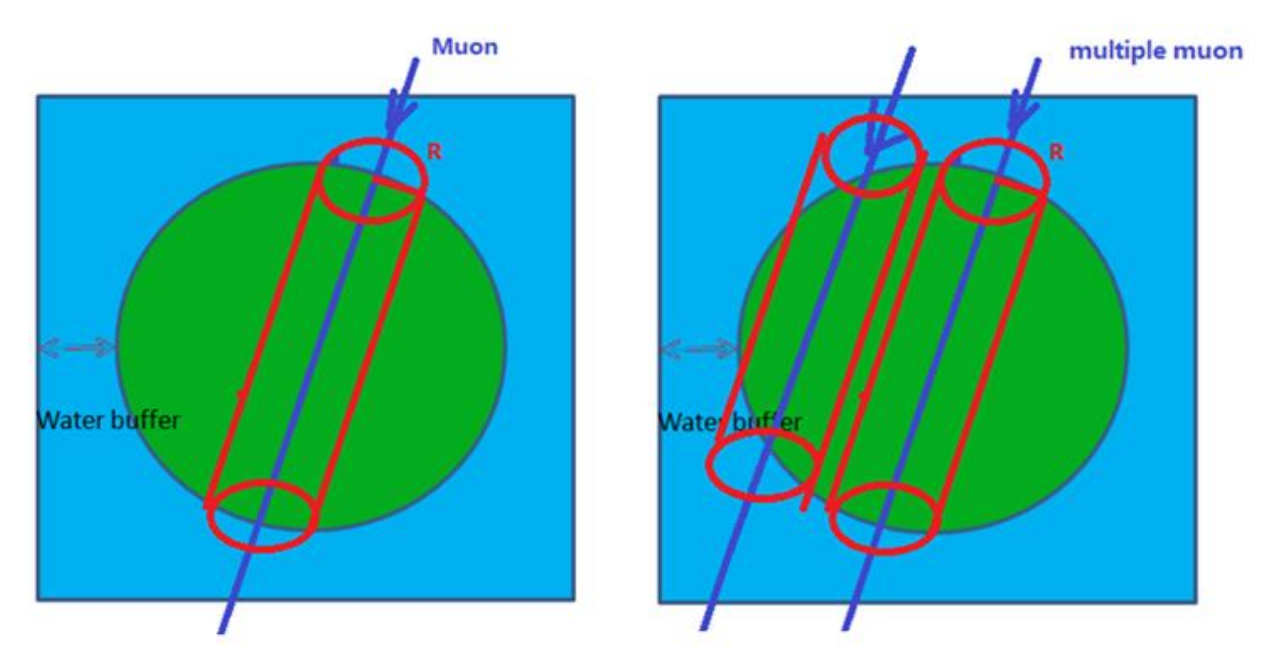

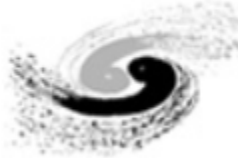

#### Simulation

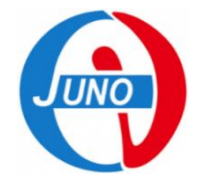

- Software version J16v2r1-pre5 and J17v1r1.
- Muon generator from muon samples(all angles and energies).
- Full muon optical process simulation.
- Package aviable: \$JUNOTOP/offline/Reconstruction/SpmtMuonRecTool and PoolMuonRecTool

Muon simulation and rec. commands e.g.:

1. python tut detsim.py --no-gdml --no-anamgr-deposit --no-anamgr-interesting-process -anamgr-config-file load mu config.py --evtmax 2 --seed 85840 --output general 85840.root -user-output muon\_85840.root --detoption Acrylic hepevt --exe Muon

- 2. python tut det2calib.py --input inmu.root --output calibmu.root
- 3. python tut calib2rec.py --input calibmu.root --output recmu.root --method spmt-track

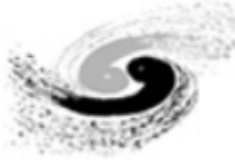

#### TSpectrum fitting

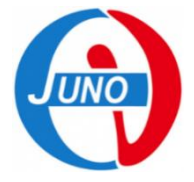

- ROOT tool: TSpectrum, TSpectrum2, TSpectrum3 can be used in 1D, 2D, 3D fitting.
- E.g. from ROOT tutorial:

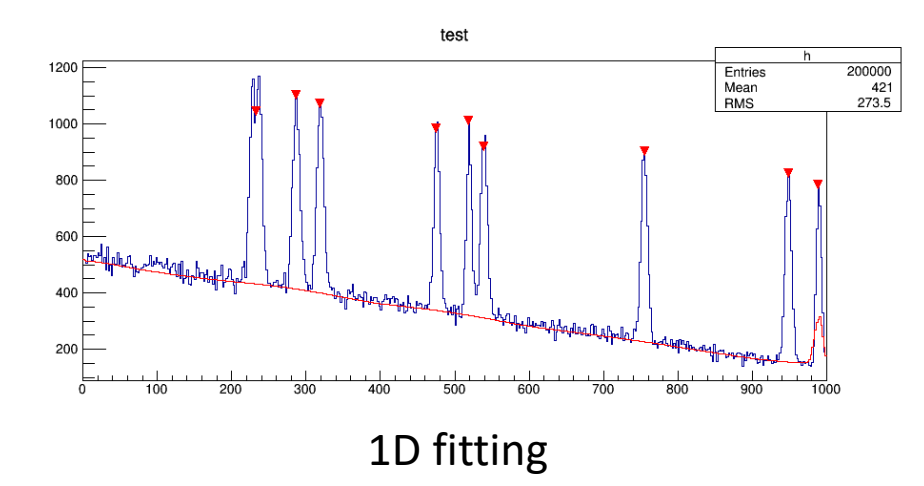

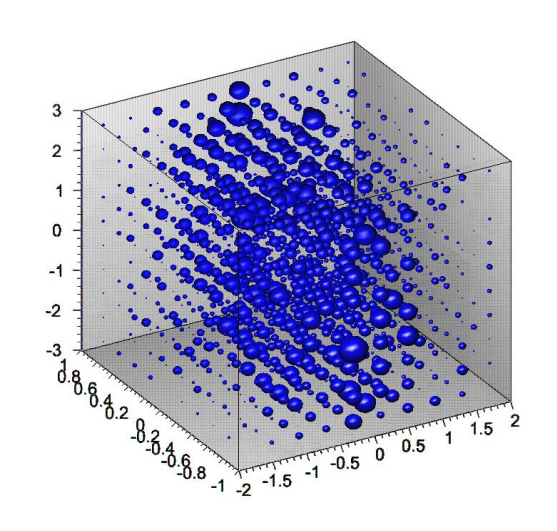

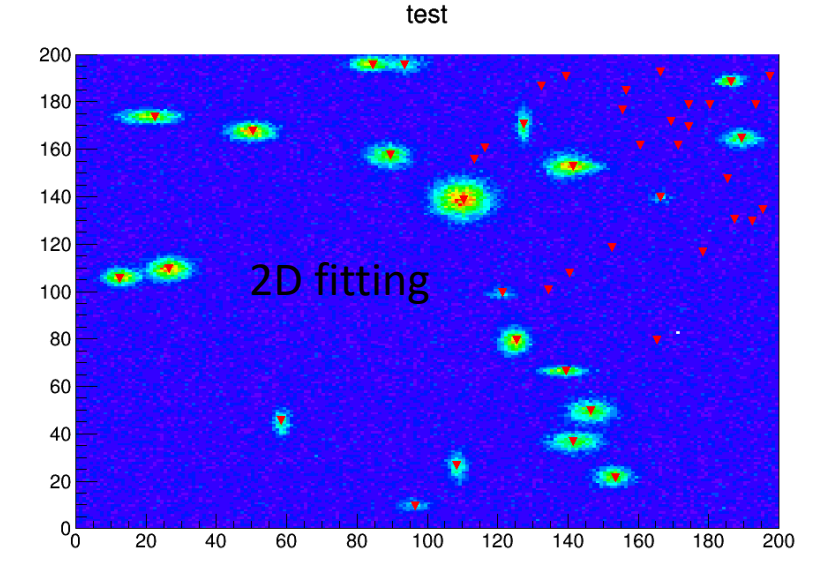

• JUNO pmt are all assembled on the surface of sphere or cylinder, so TSpectrum2 should be used to do fitting.

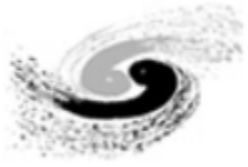

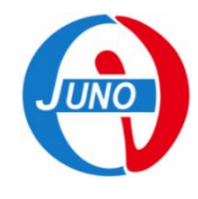

## Reconstruction method

- Charge weighted
- Steps:
	- 1. Project ball pmts onto 2D plane.
	- 2. Find clusters by TSpectrum Tool fitting.
		- Sometimes it finds too much clusters to match muon tracks.
		- Set maxFit 7 points currently.
	- 3. Check fit points.
		- E.g. Merge two point into one if too near…
	- 4. Re-reconstruct points manually.
		- Charge weighted around each fit point in a certain distance.
	- 5. Select the most possible track or parallel tracks
		- 1 track  $\sim$  2, 3 points; 2 tracks  $\sim$ 4, 5 points; 3 tracks  $\sim$  6, 7 points.
	- 6. Compare reconstruction and muon truth.

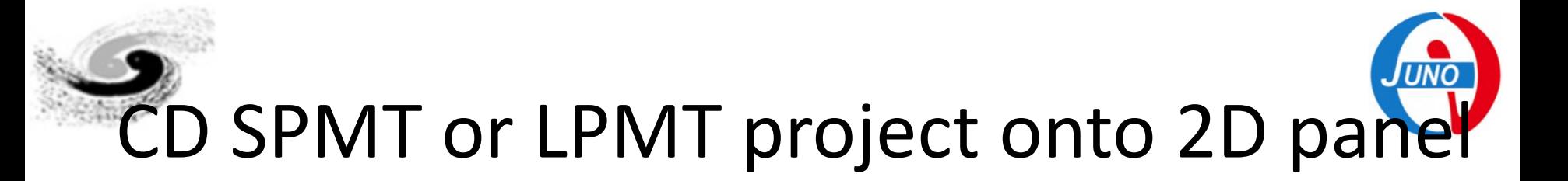

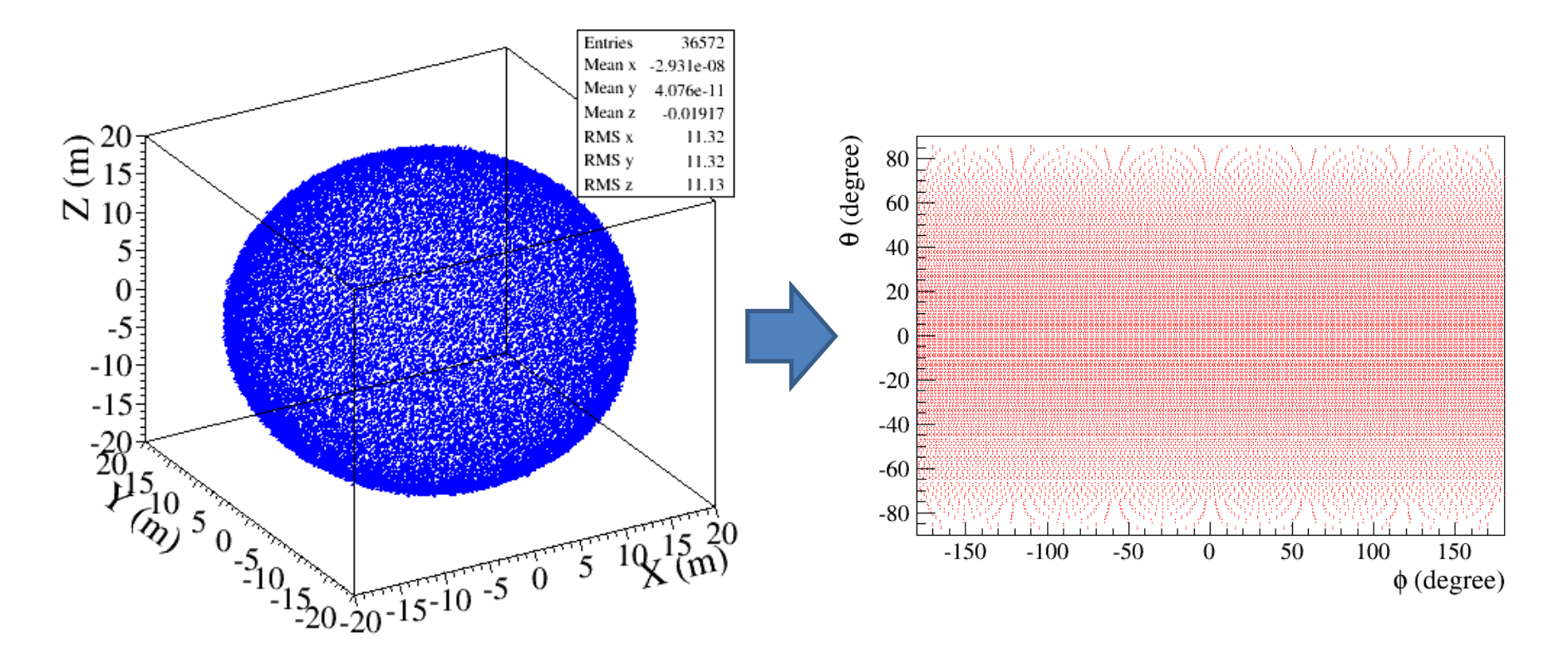

• 3D spmts project onto 2D (phi, theta).

#### Recon. correction for CD pmts

#### This is the main improvement from Doc1978

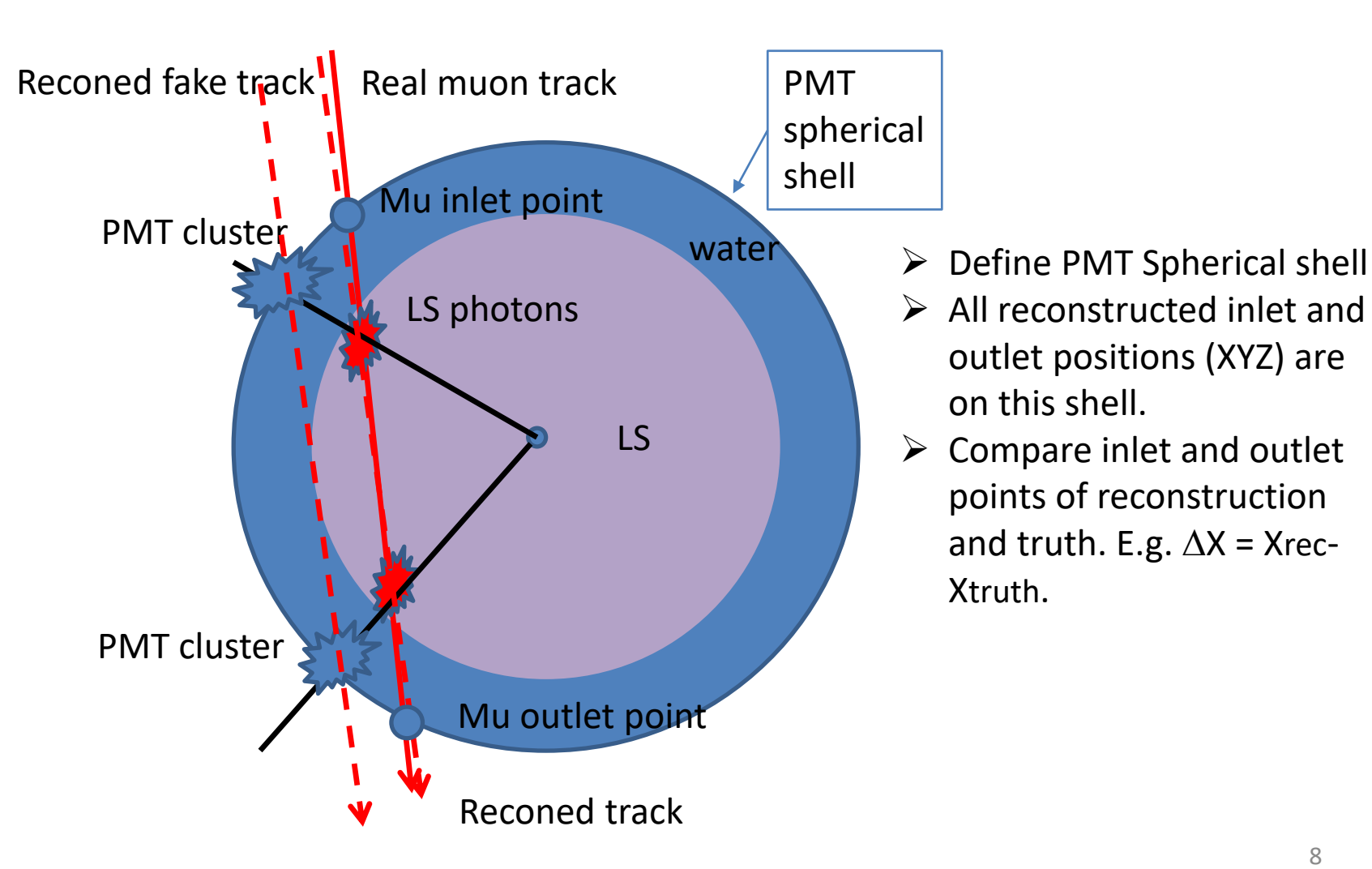

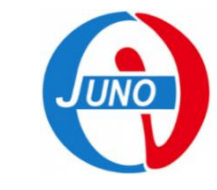

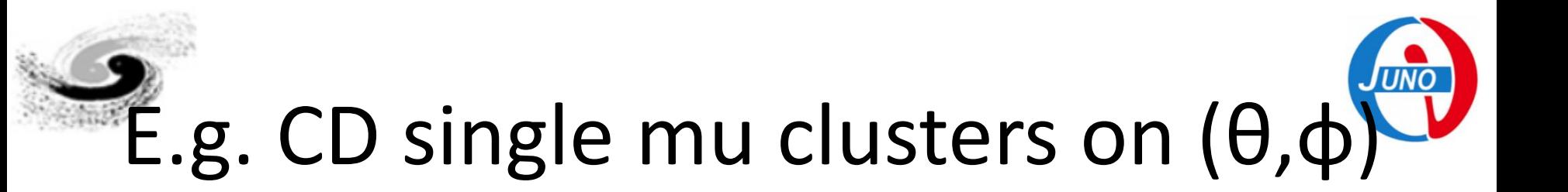

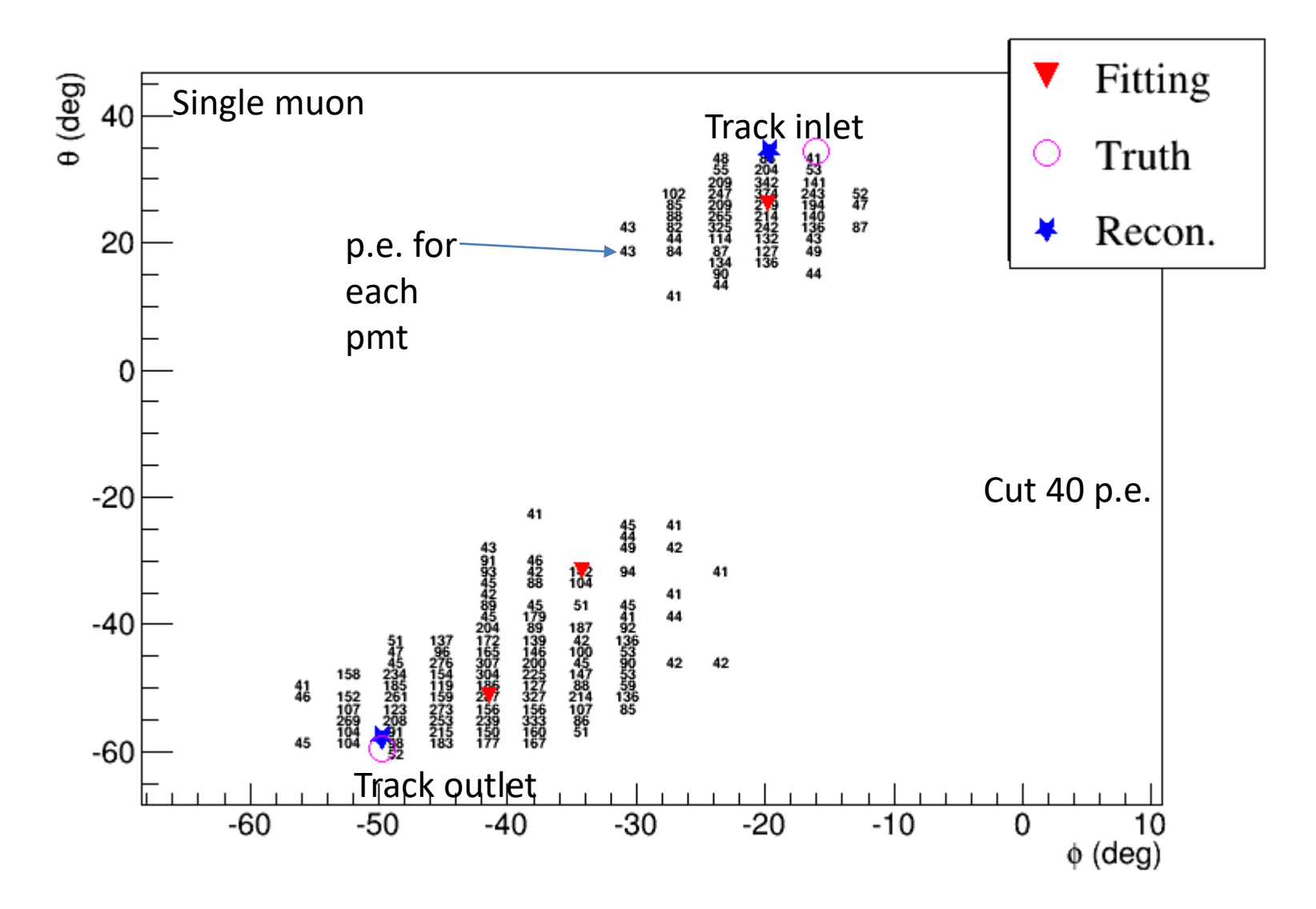

9

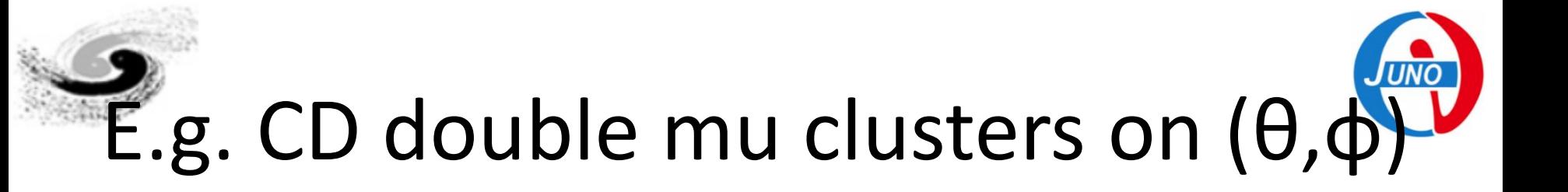

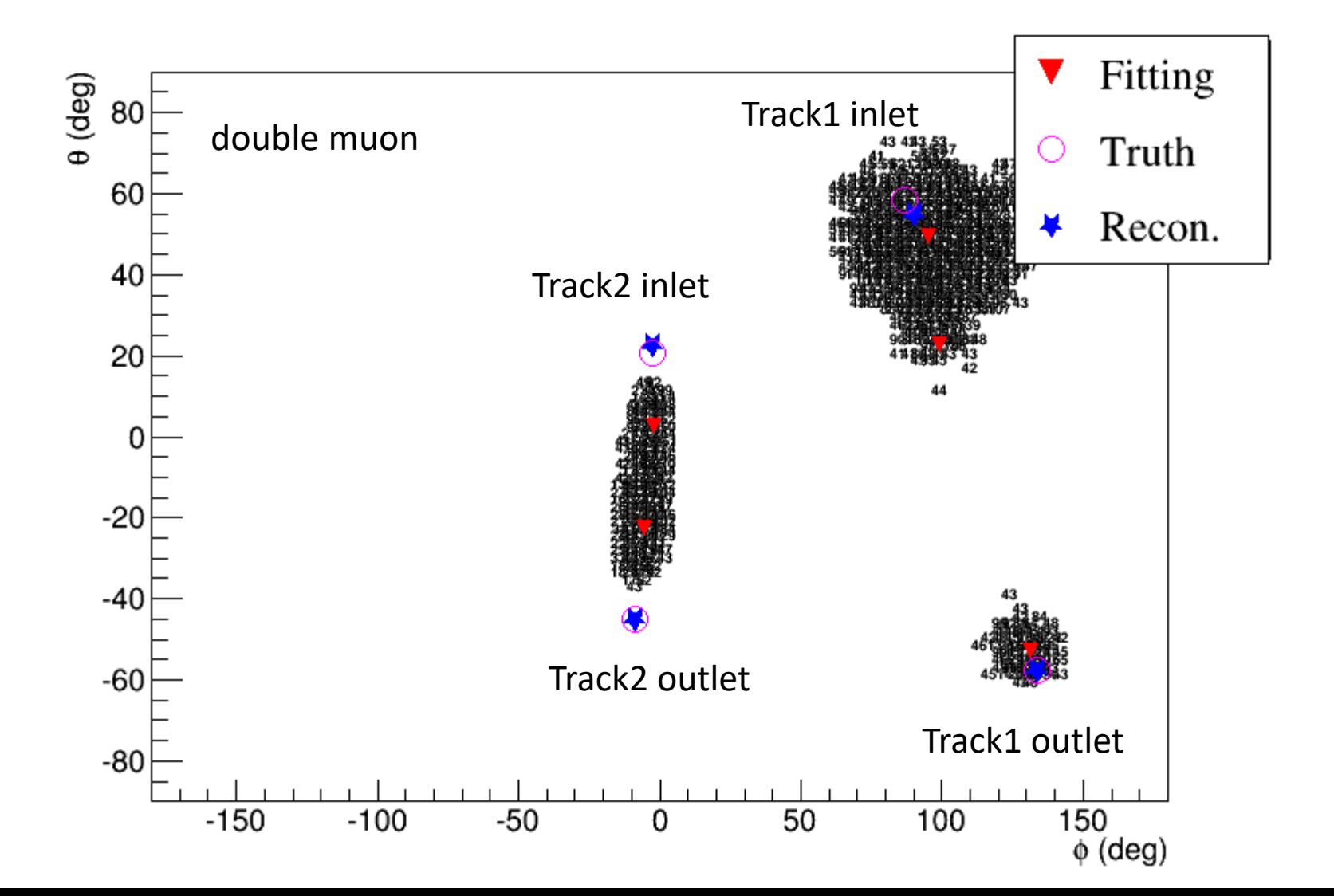

#### inject points

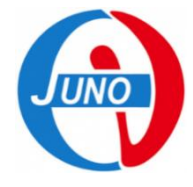

 $dY1$ 

8913

0.2688

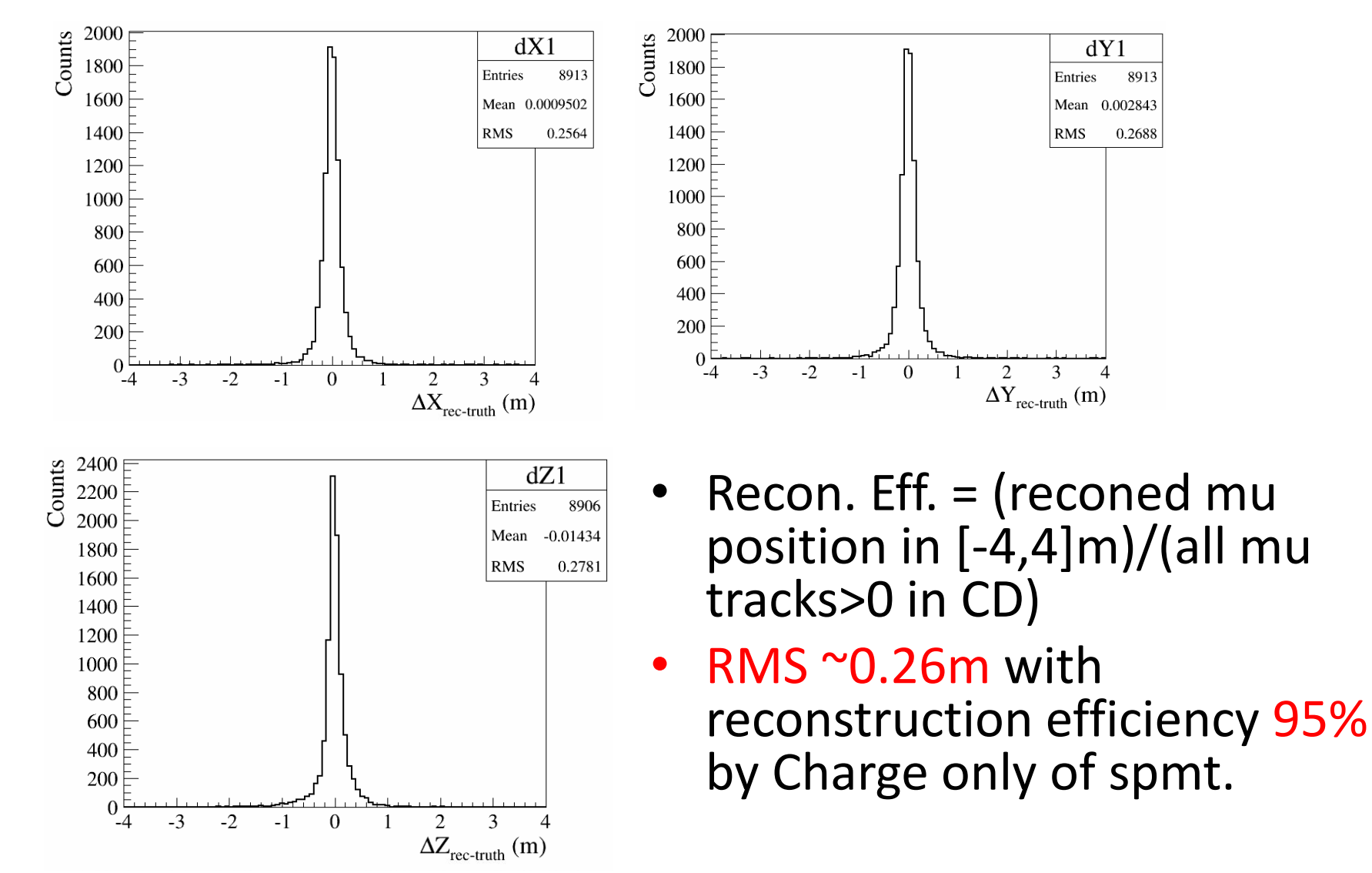

11

#### Angle resolution

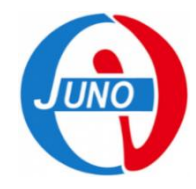

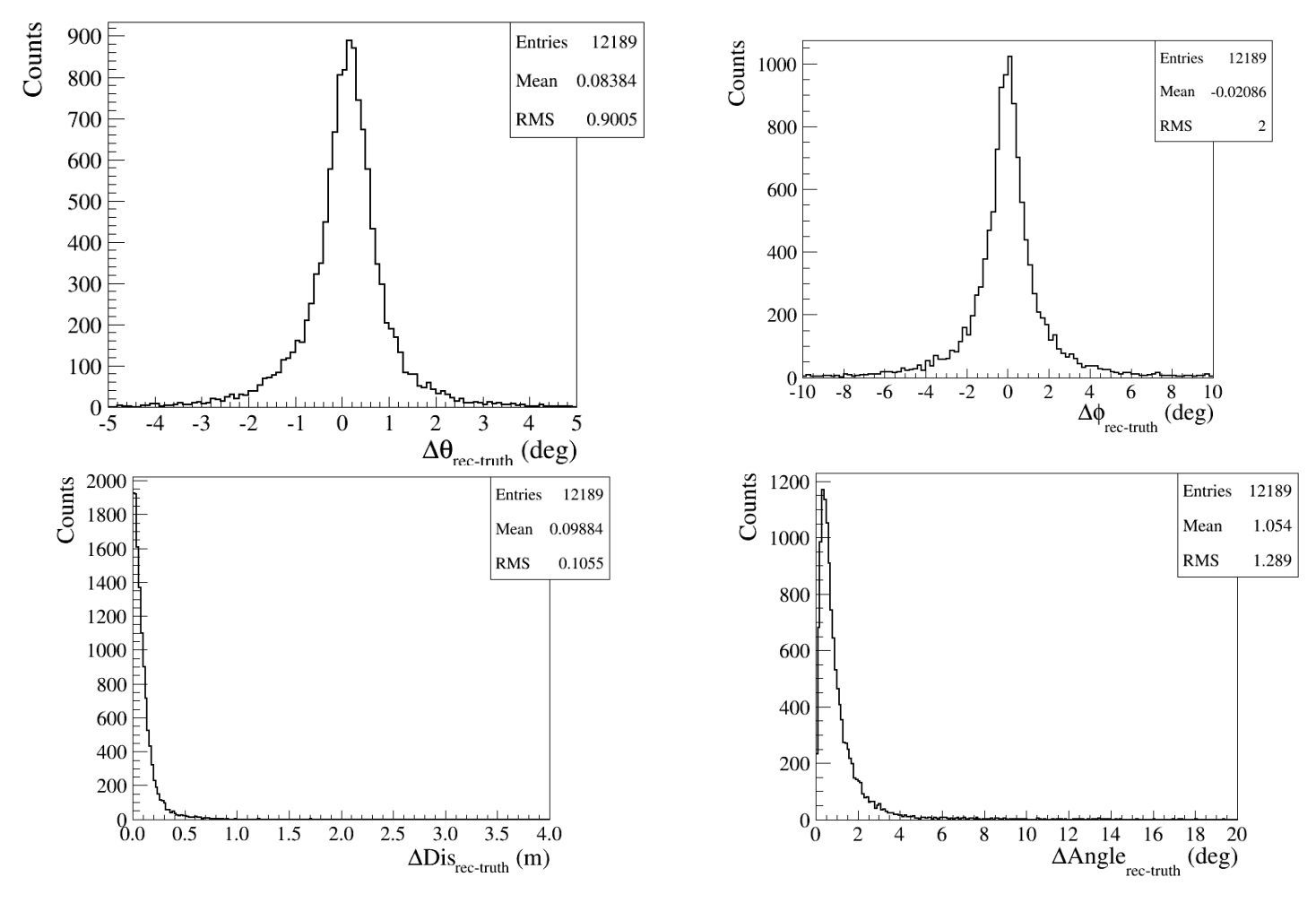

- Theta RMS ~1deg, phi RMS ~2degs
- Mean distance ~10cm, mean angle ~1deg.

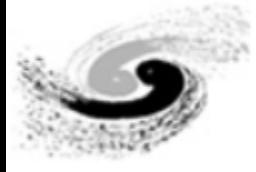

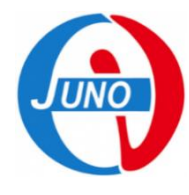

13

#### Rec. of double muon

Inject points of track1

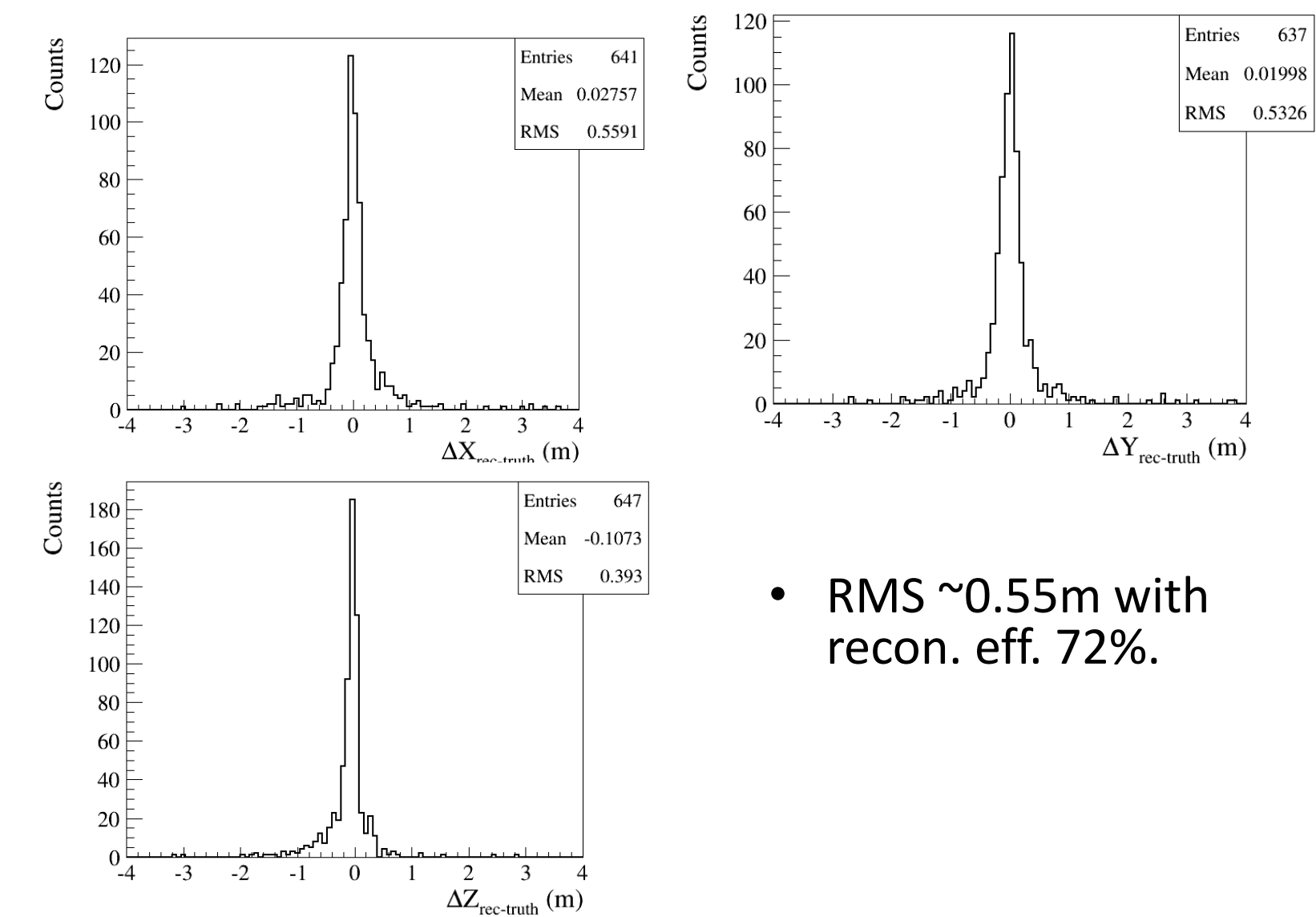

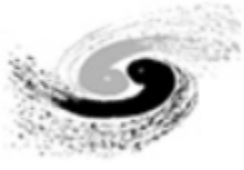

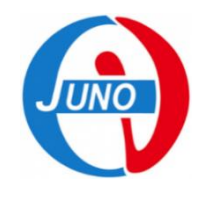

#### Recon. Unefficiency seeking

Shower Cut: PE/cm<100 Distance Cut: dis2Center<16m

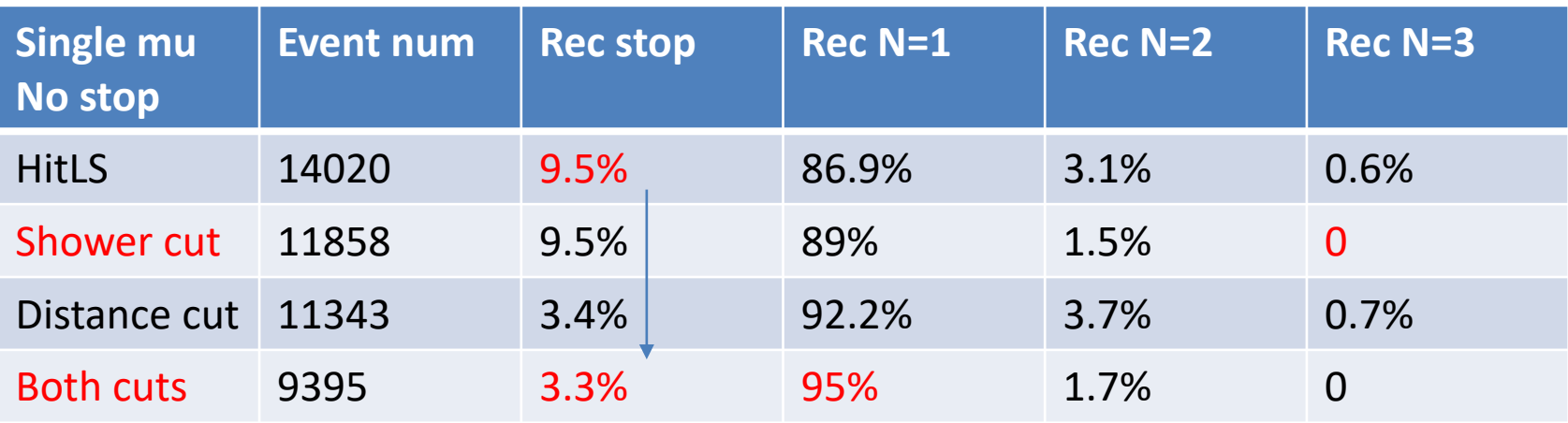

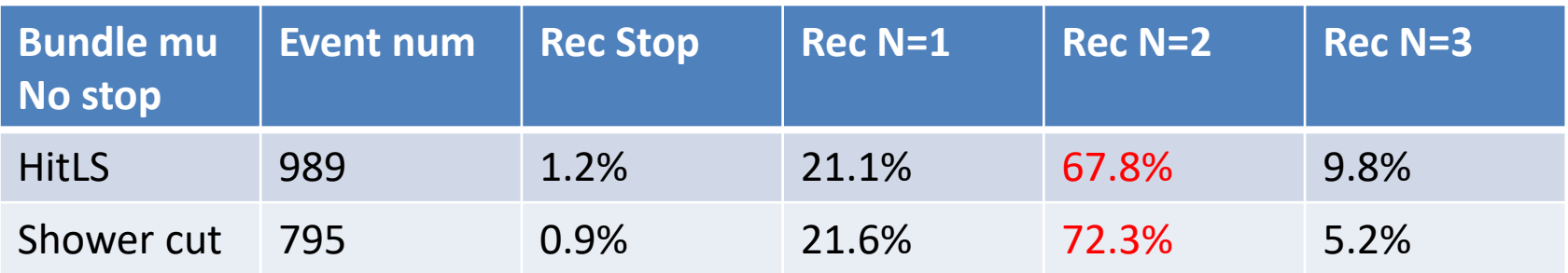

- Single mu rec eff ~95%. Bundle mu ~72%.
- Reconstruction algorithm needs to be polished continually.

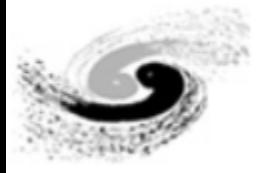

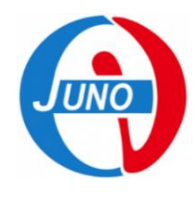

#### Stop muon recon.

• JUNO stop mu ratio in LS:  $N_{\text{stophLS}}/N_{\text{throughLS}} \approx 3.6\%$ 

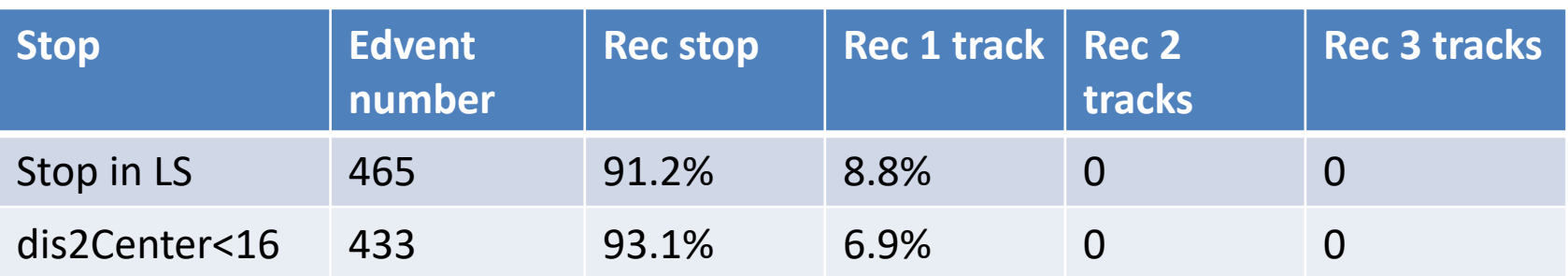

Stop mu reconstructed efficiency can reach 93%.

Even some events were reconstructed into single mu but they are edge mu, which also can effectively discard He9/Li8.

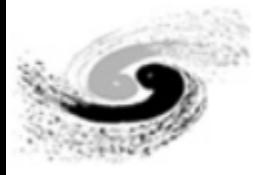

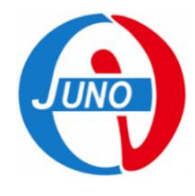

#### Spmt PE per cm

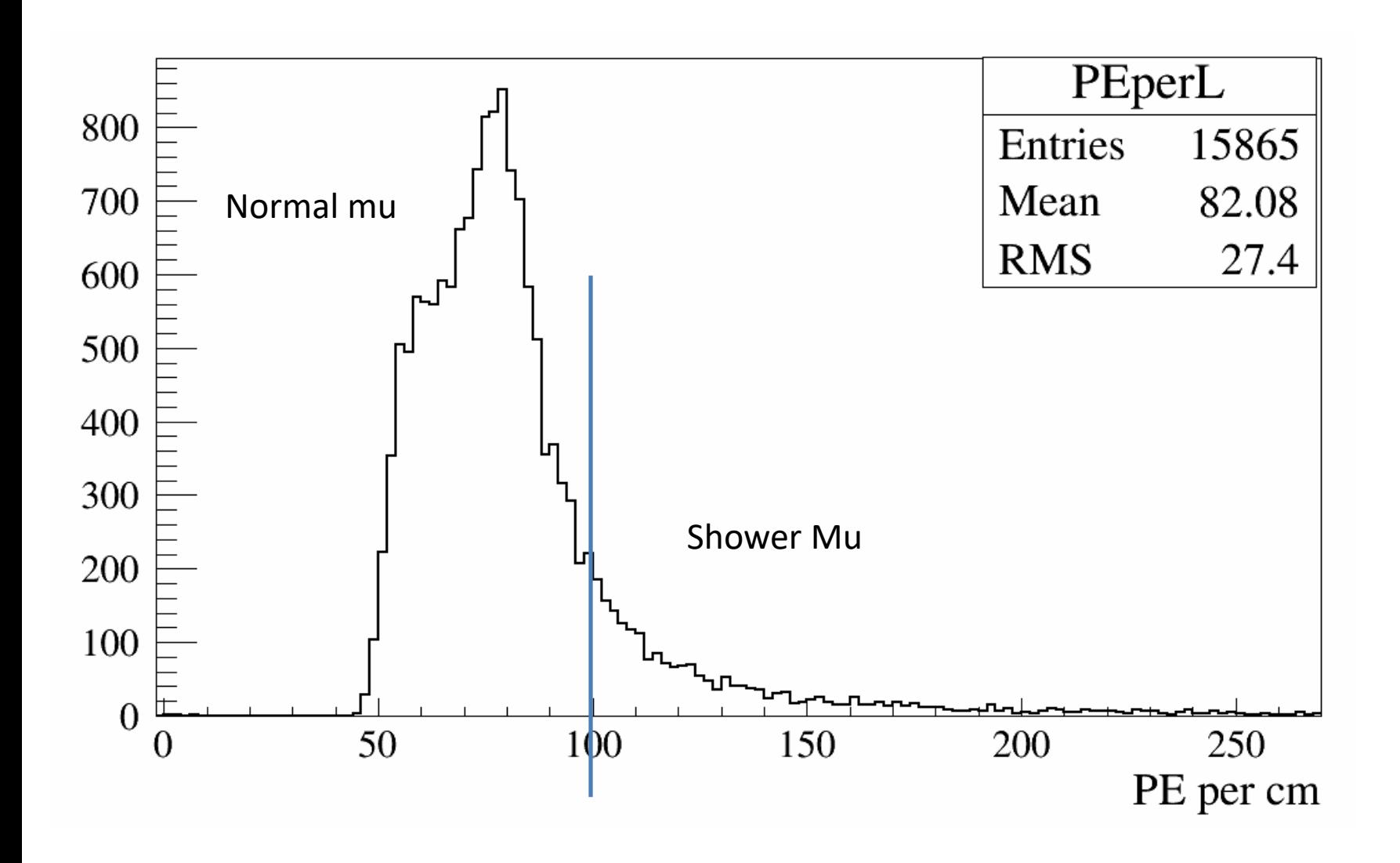

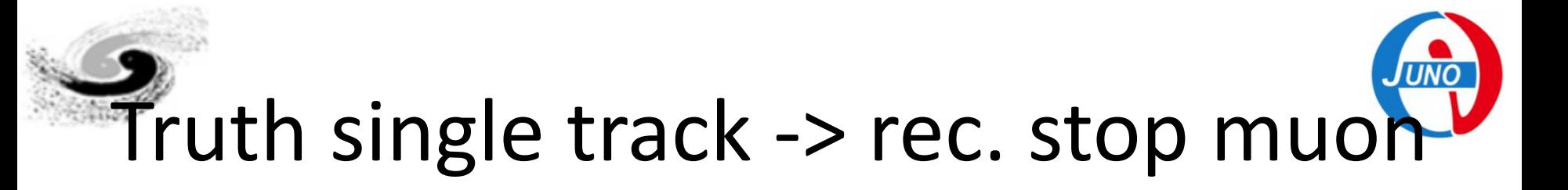

• Most of them are edge muons.

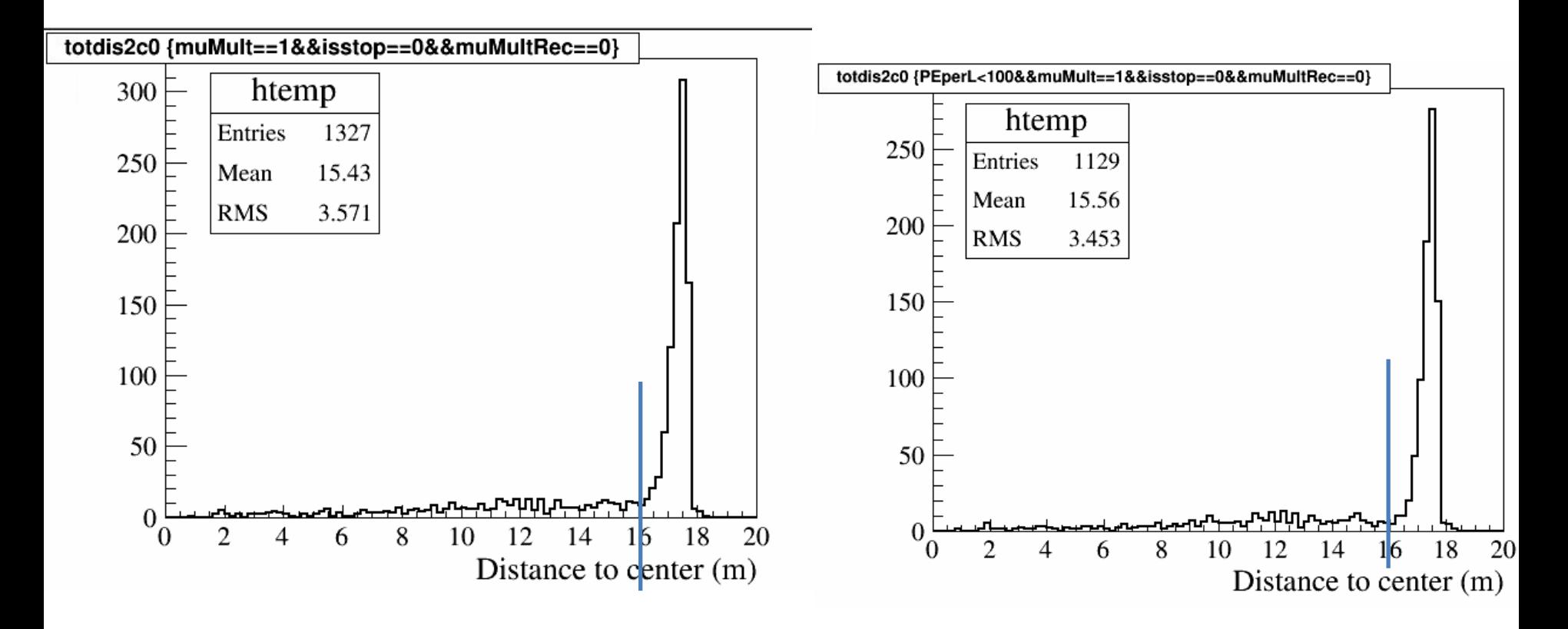

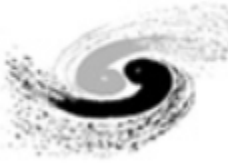

Spmt number impact on mu recon.

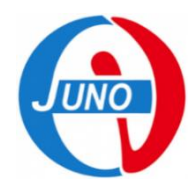

18

Randomly mute spmt number in analysis.

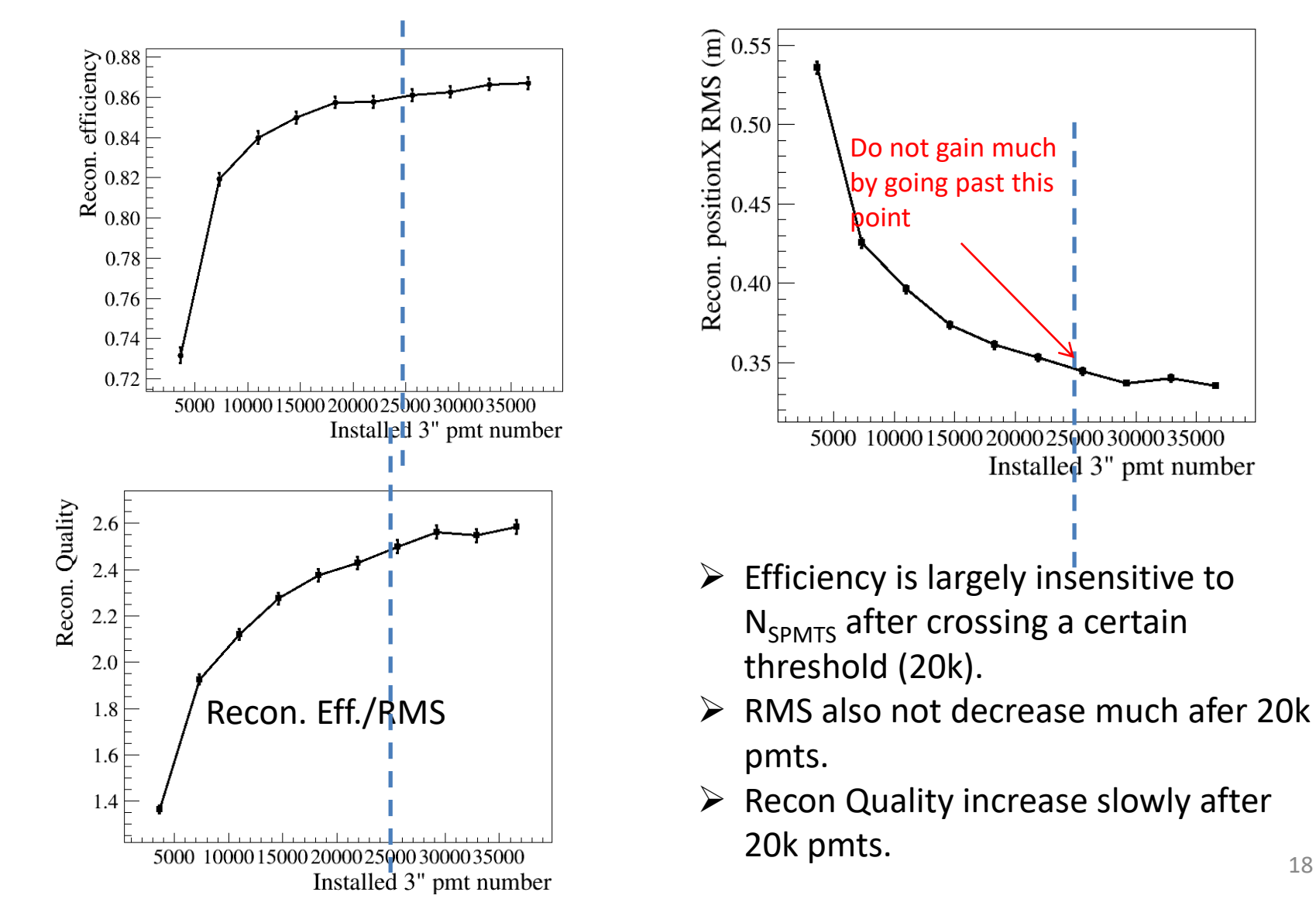

#### Spmt number influence on double-mu recon.

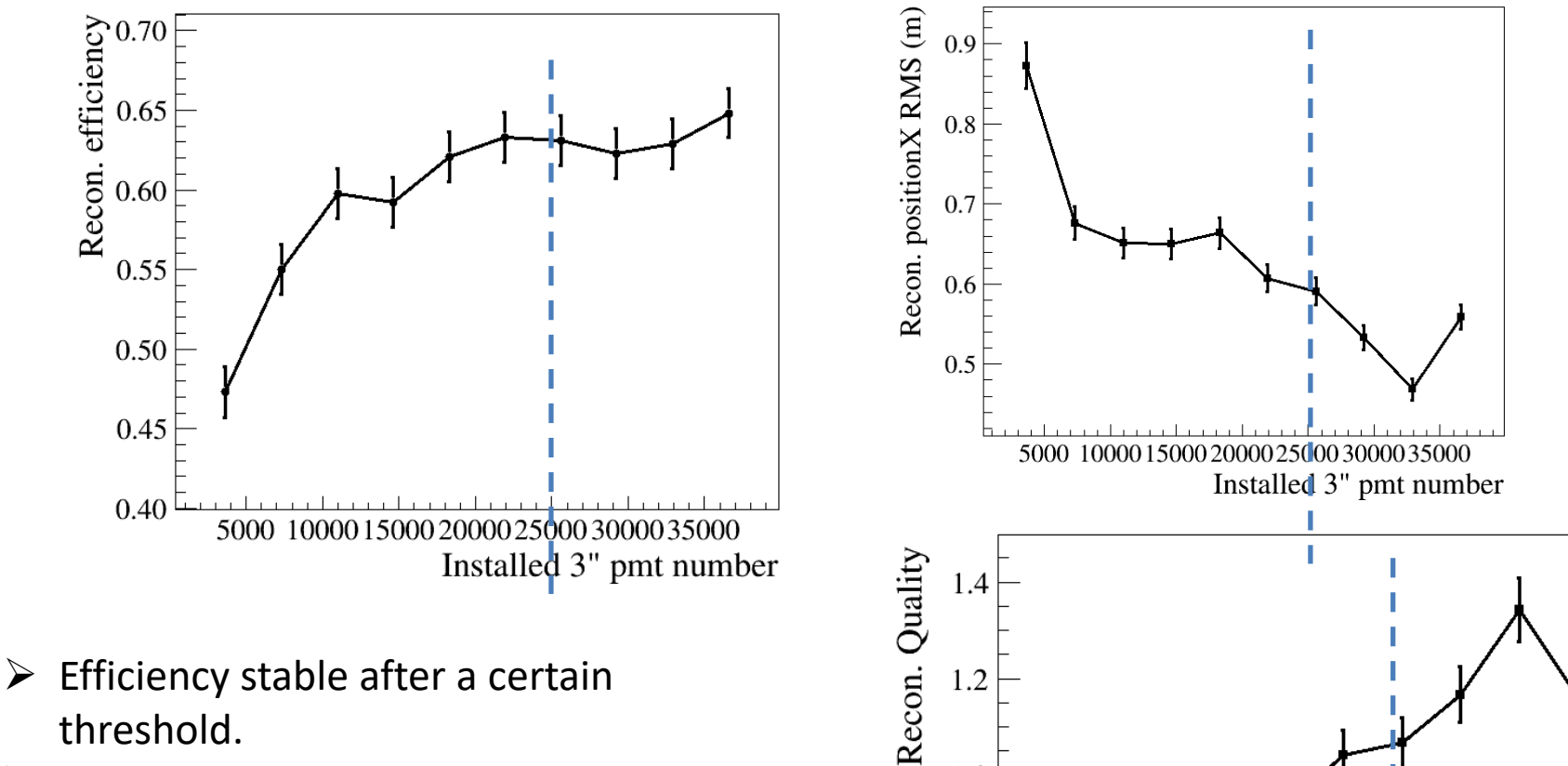

 $\triangleright$  If no enough spmts, maybe install >20k spmts is OK for muon bundle reconstruction.

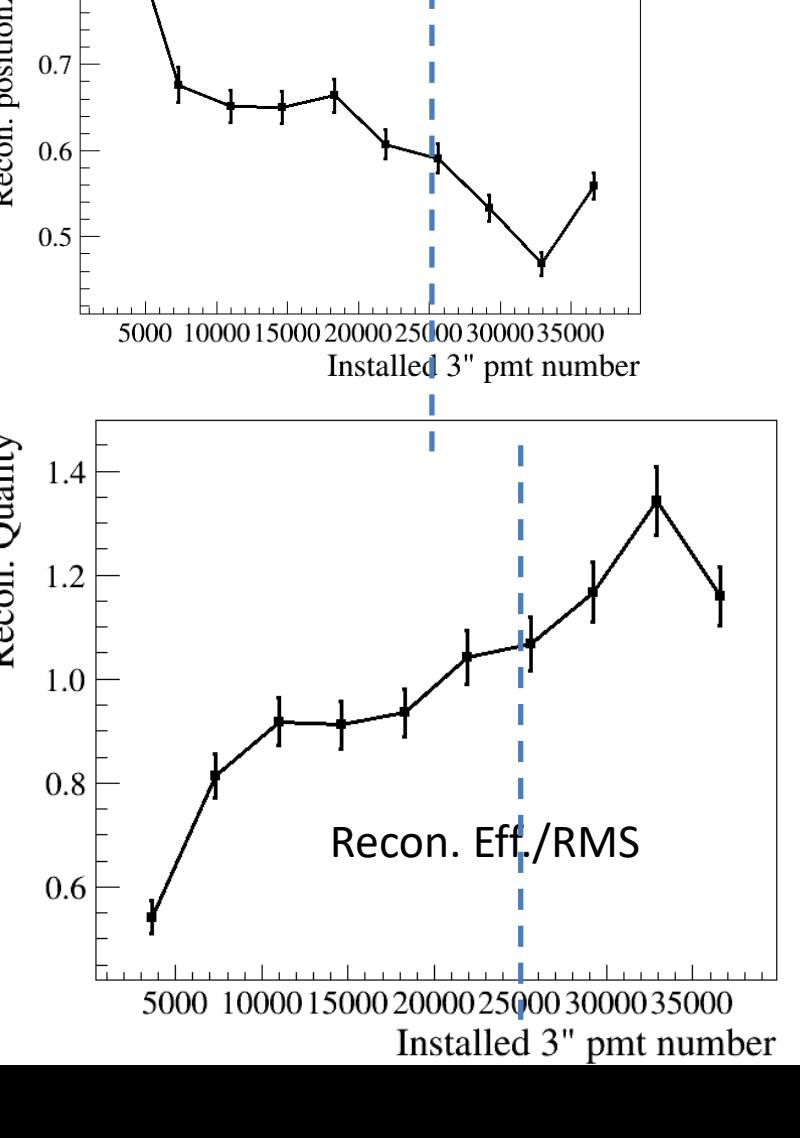

# UWB broken impact on reconstruction

- UWB-map get from Yury
- Total 212 UWBs
- "Nearest" option: 24952 pmts
- "Overlap" option: 24684 pmts

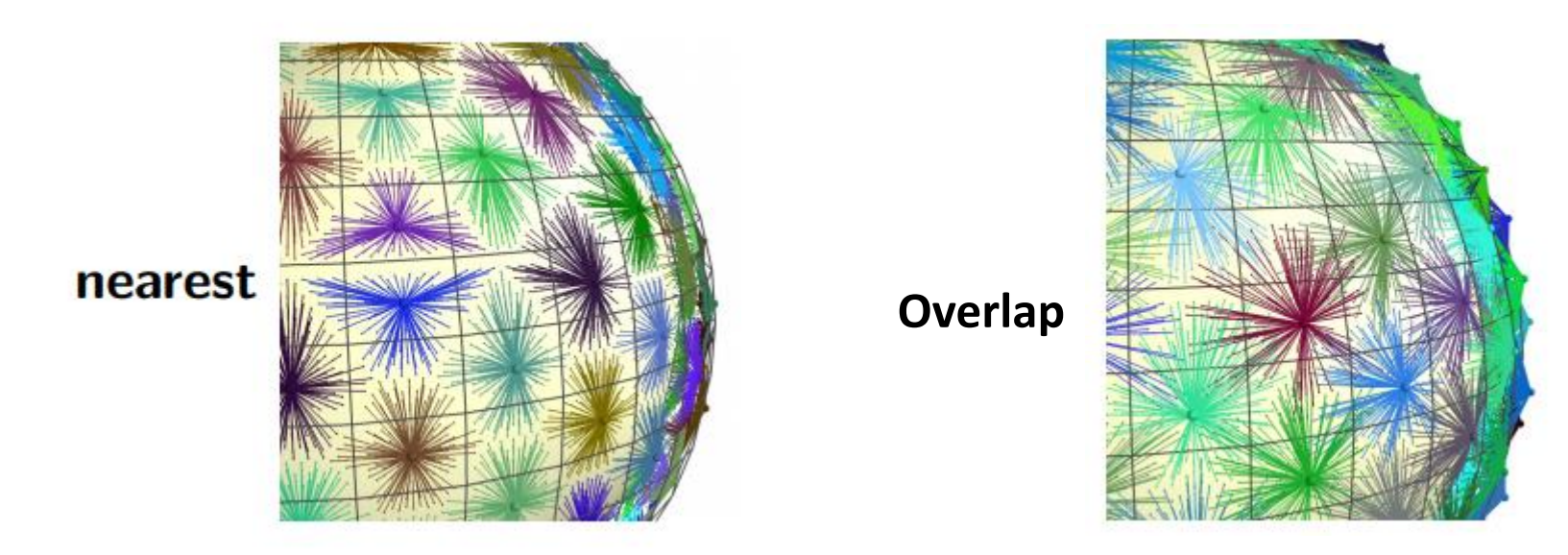

• **Randomly broken UWBs in simulation, 1%, 2%, …**

# UWB broken impact on recon. (1)

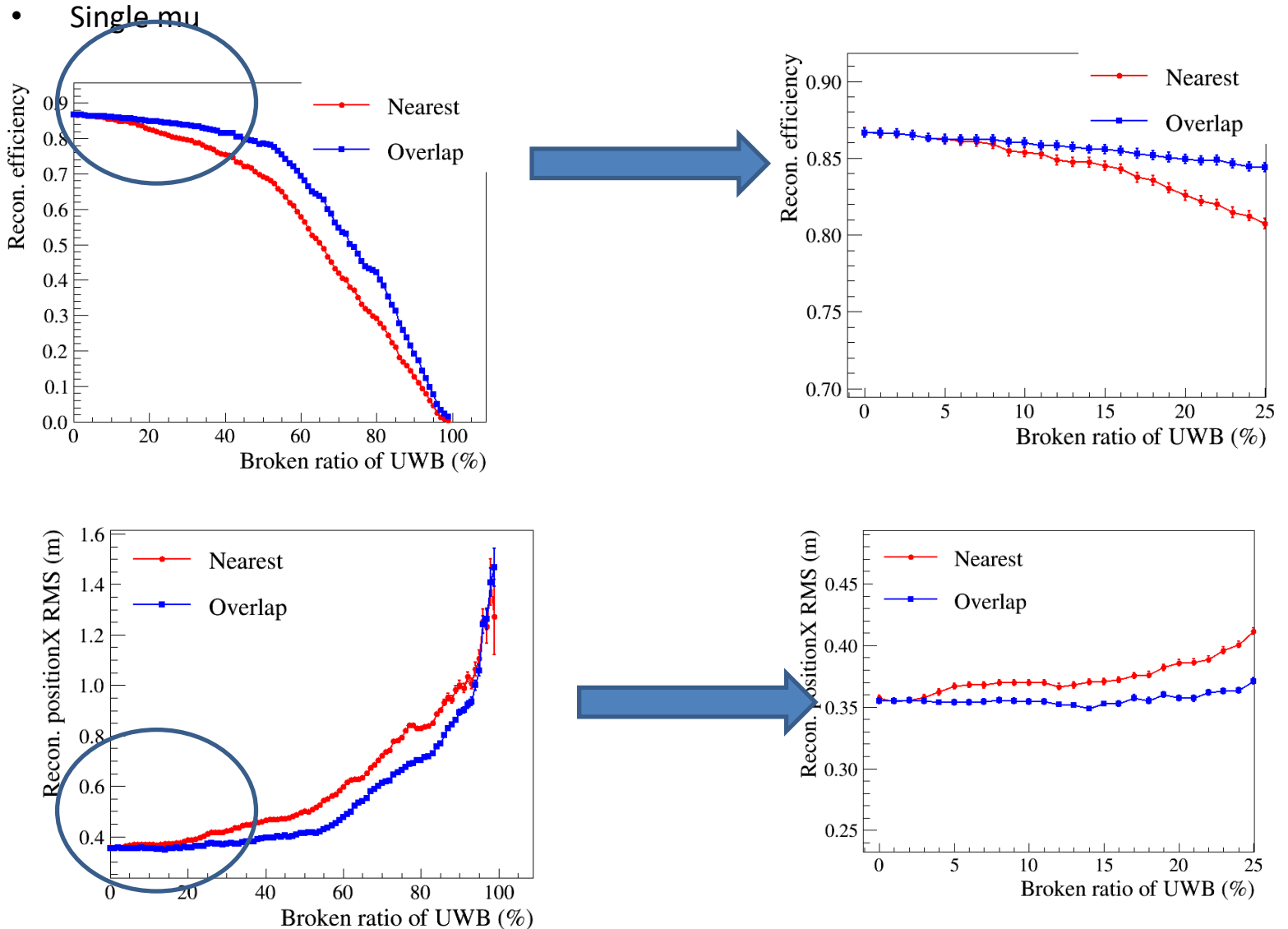

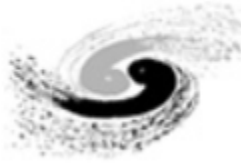

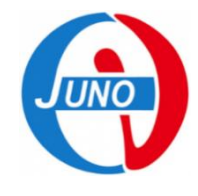

#### Reconstruction Quality factor

•  $Q_f$ = Eff<sub>rec</sub>/RMS<sub>rec</sub>

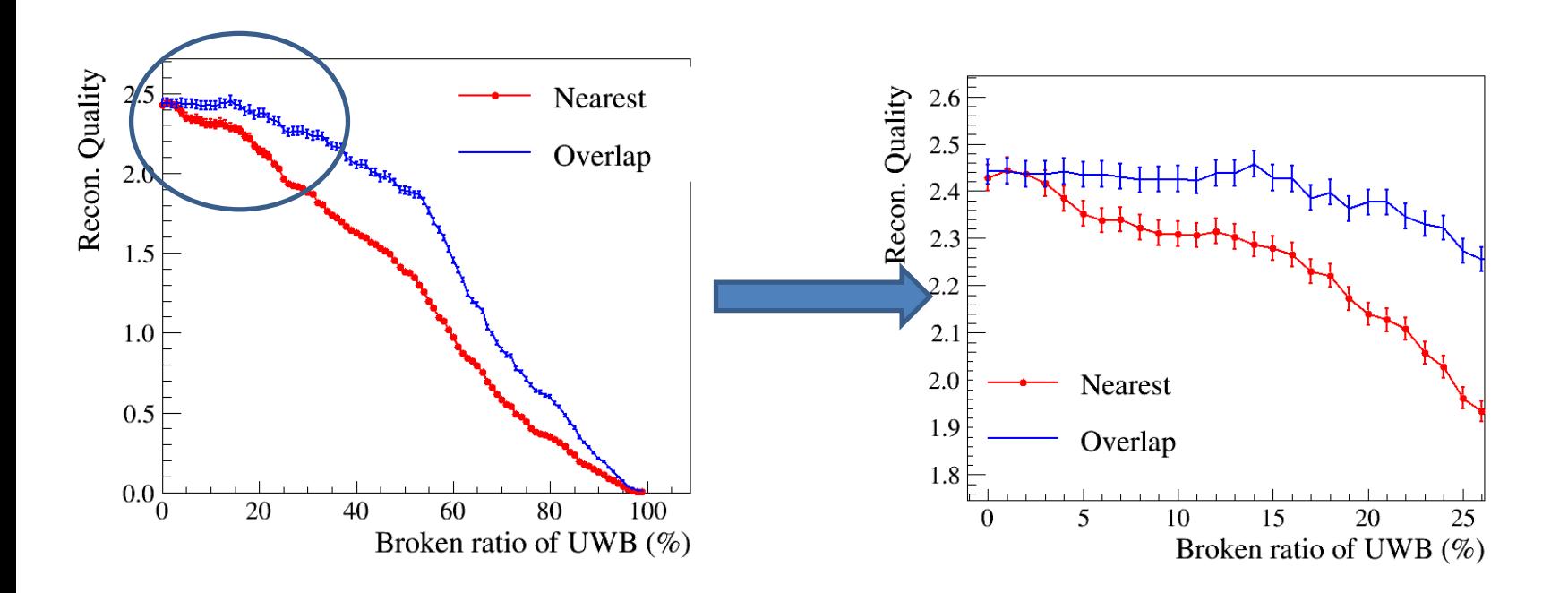

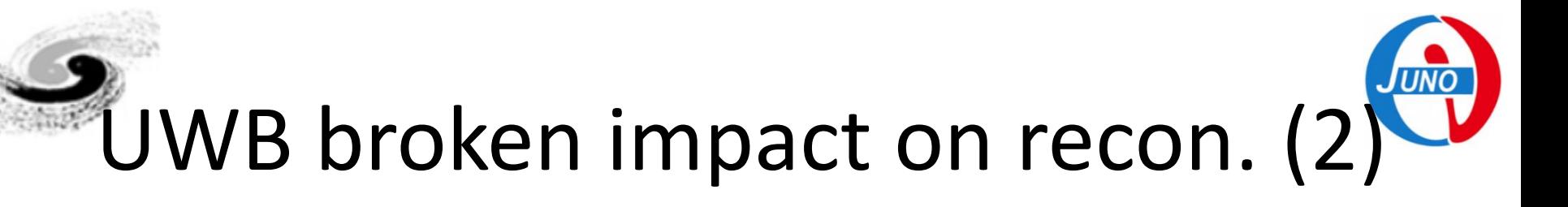

• Single mu, discard distance to center >16m and shower mu (pe/cm>100 for spmt)

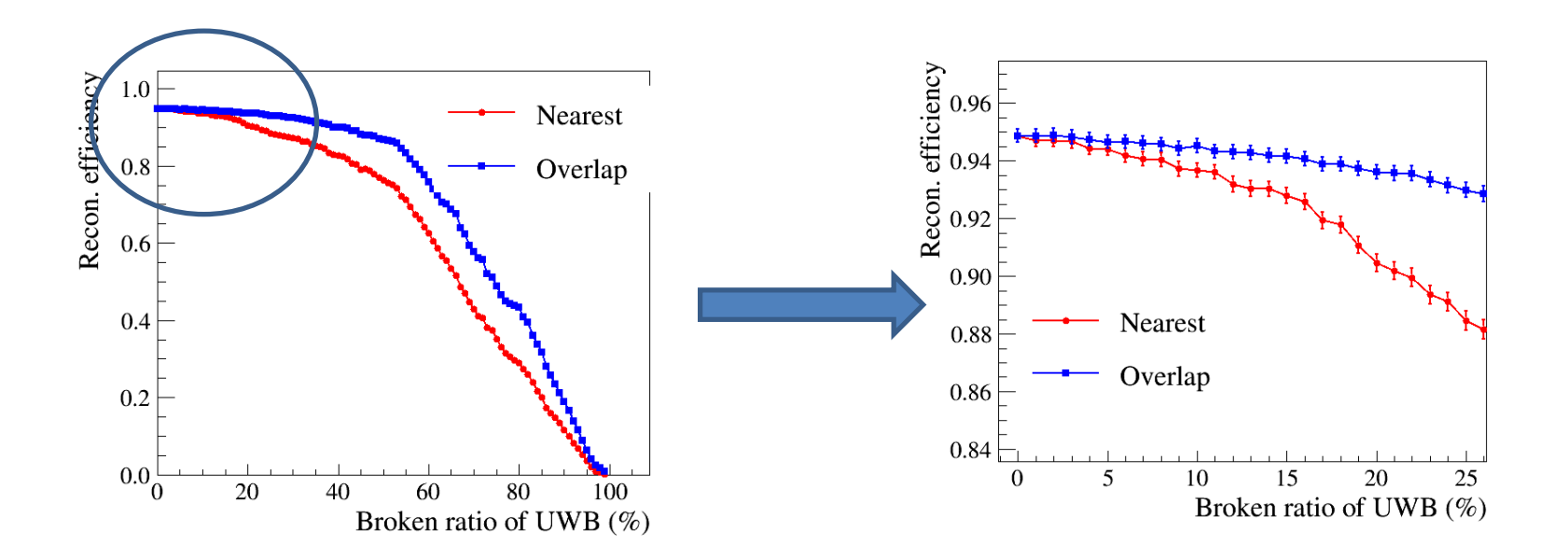

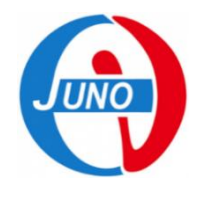

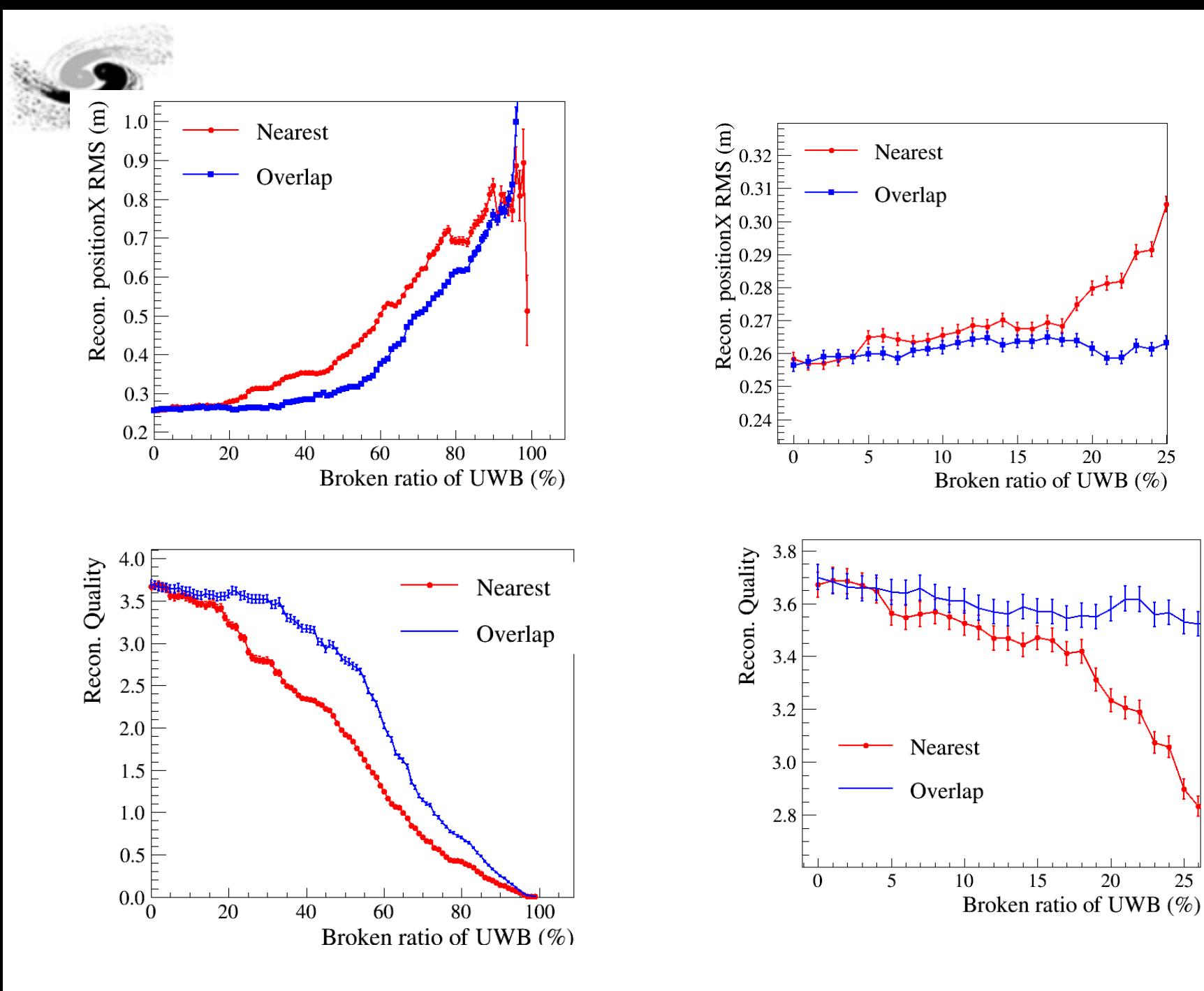

 $\overline{25}$ 

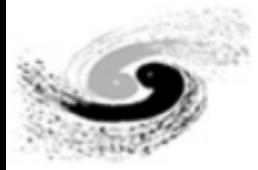

#### Double mu

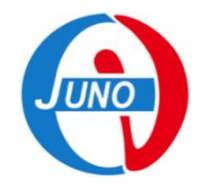

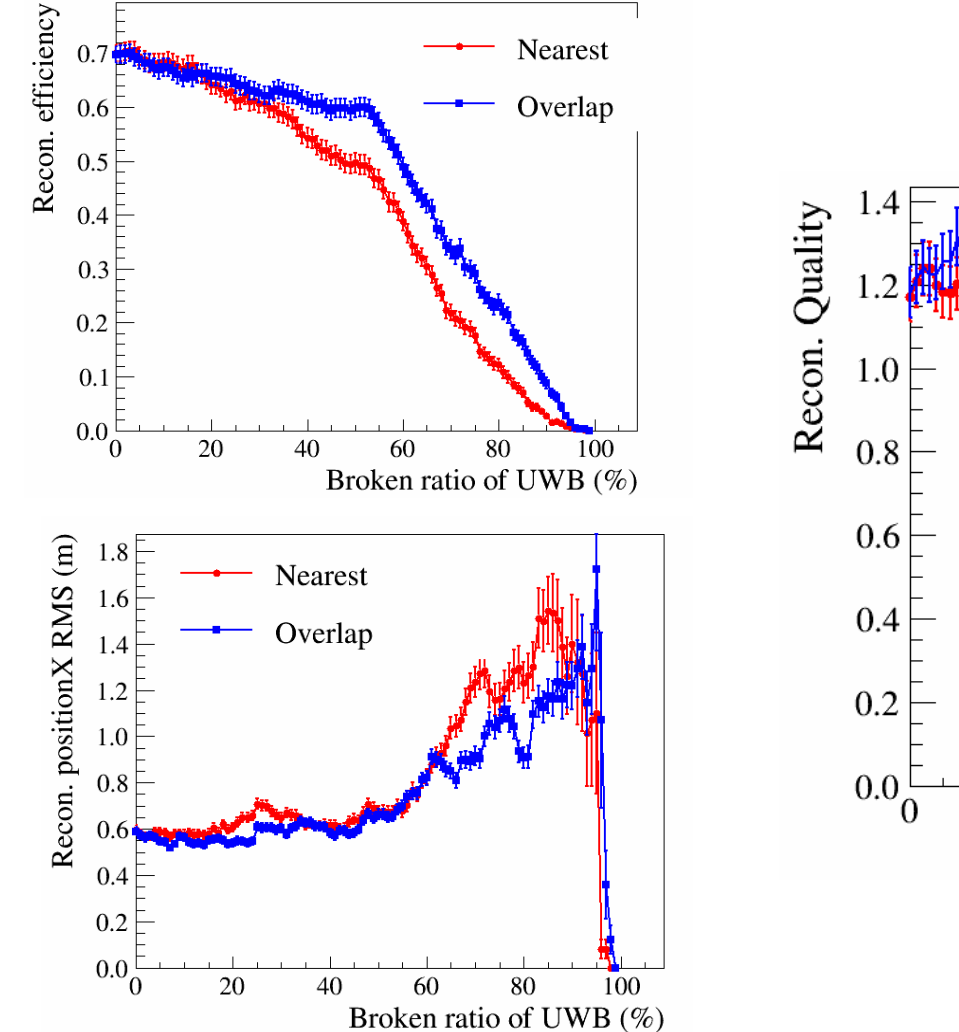

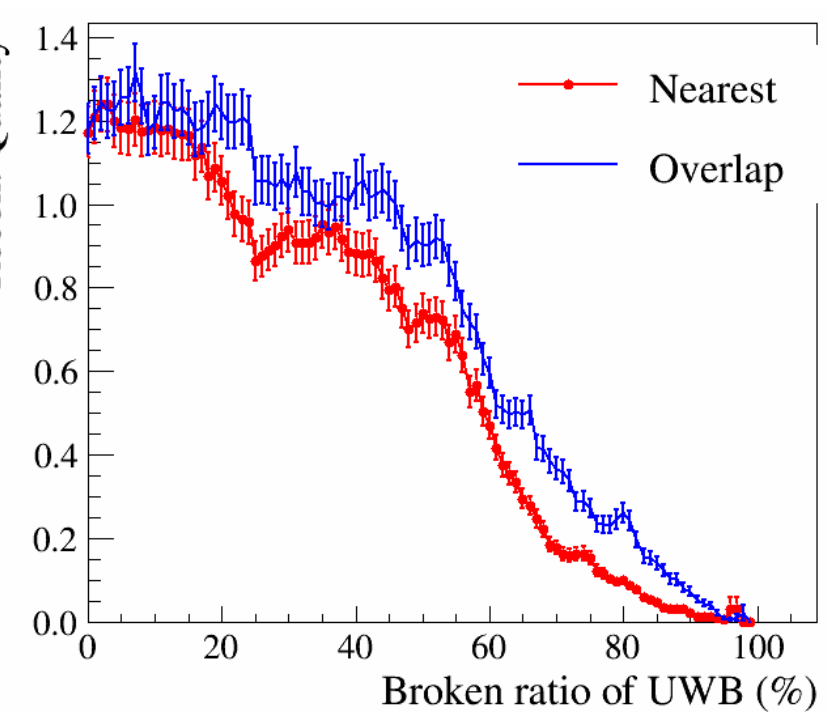

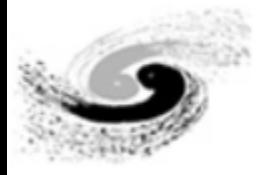

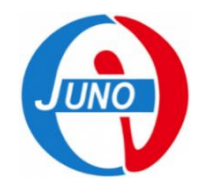

#### Comparison

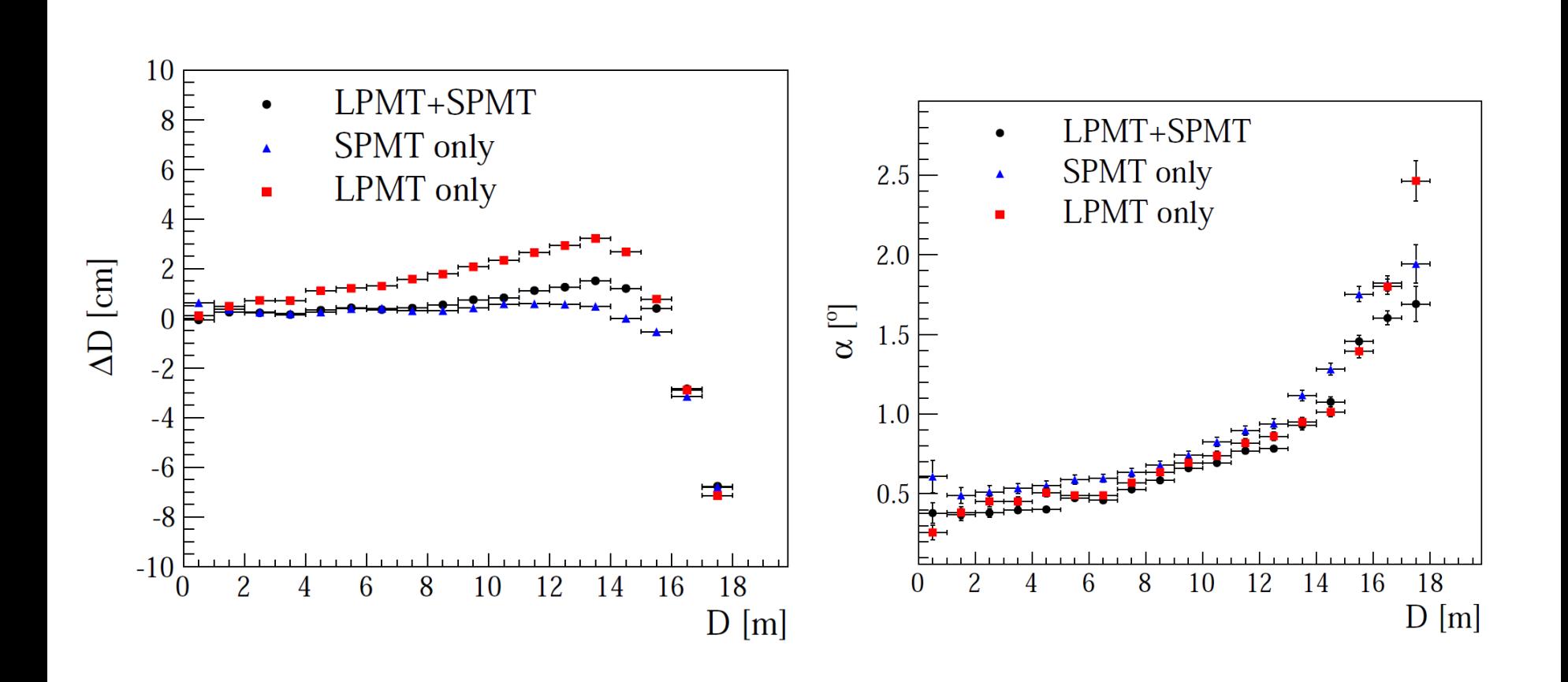

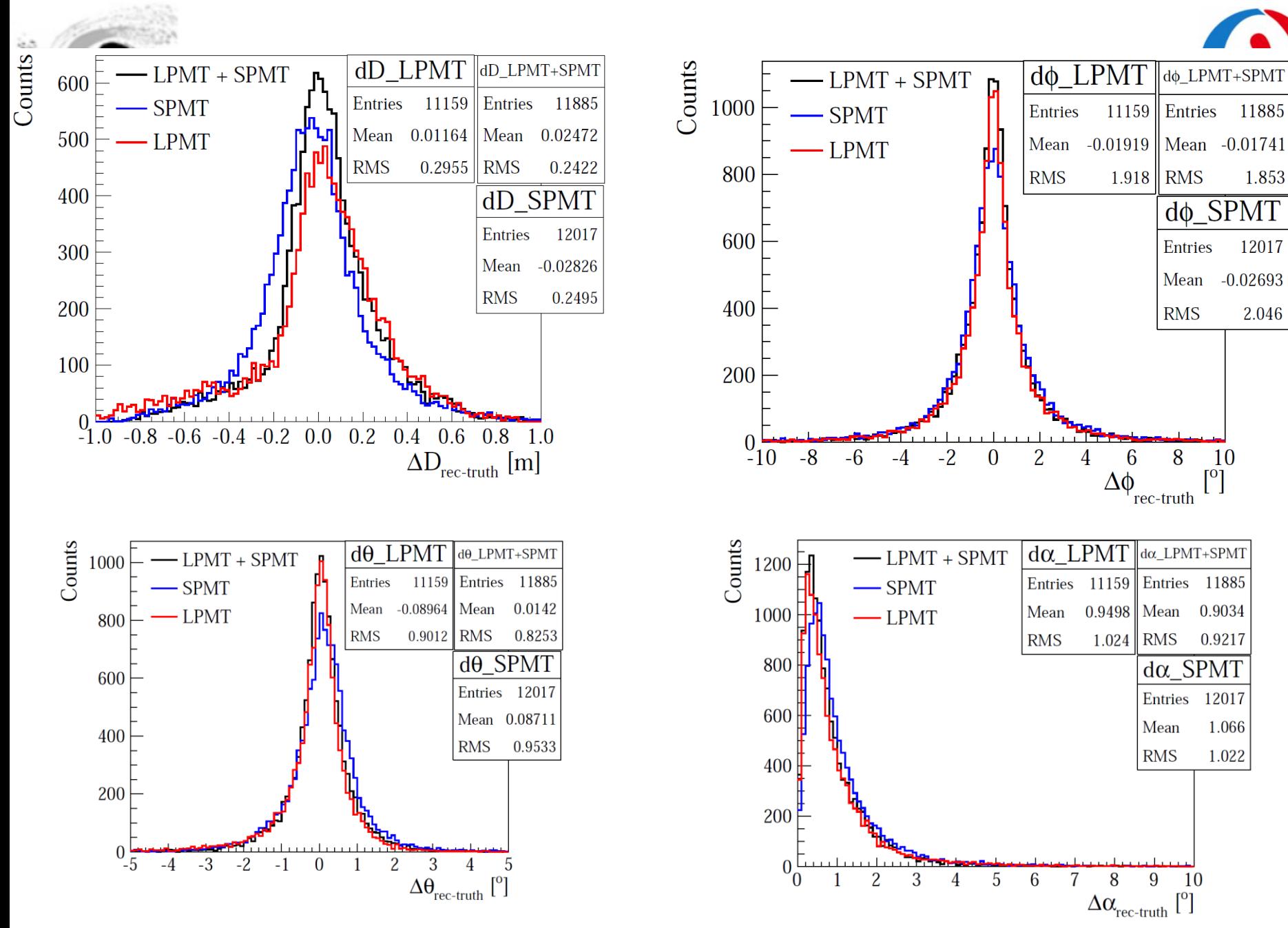

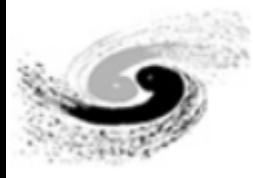

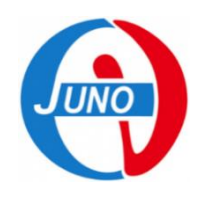

## Tuning dependent for real data analysis

- In reconstruction, the parameters of Npmt and Npe cutting will be used.
- For real data in the future, calibration data or other detector data are needed to tune, like using TT data to do calibration and tune the parameters to make the reconstruction algorithm working at the best point.

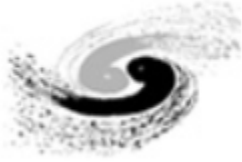

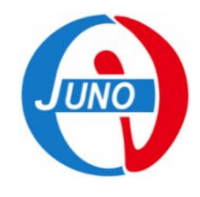

#### Summary

- ROOT "Tspectrum" can be used for both single and bundle muon track reconstruction. Method based on charge is available on JUNO software.
- The current reconstruction position resolution is 0.26m with eff. 95% for all single muons by spmt, 0.5m for double muon with eff 72%. Eff. 93% for stop mu.
- UWB broken in 5% (10), two option will not influence recon result. >5% broken will obviously difference, overlap will give better performance.
- The algorithm needs to be polished to improve the resolution and reconstruct efficiency.

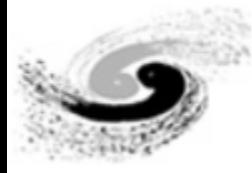

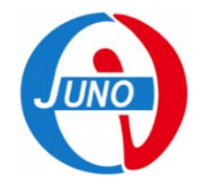

## THANKS!

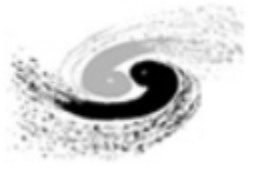

#### All muons plots with spmt

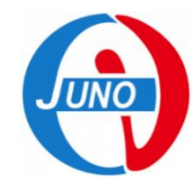

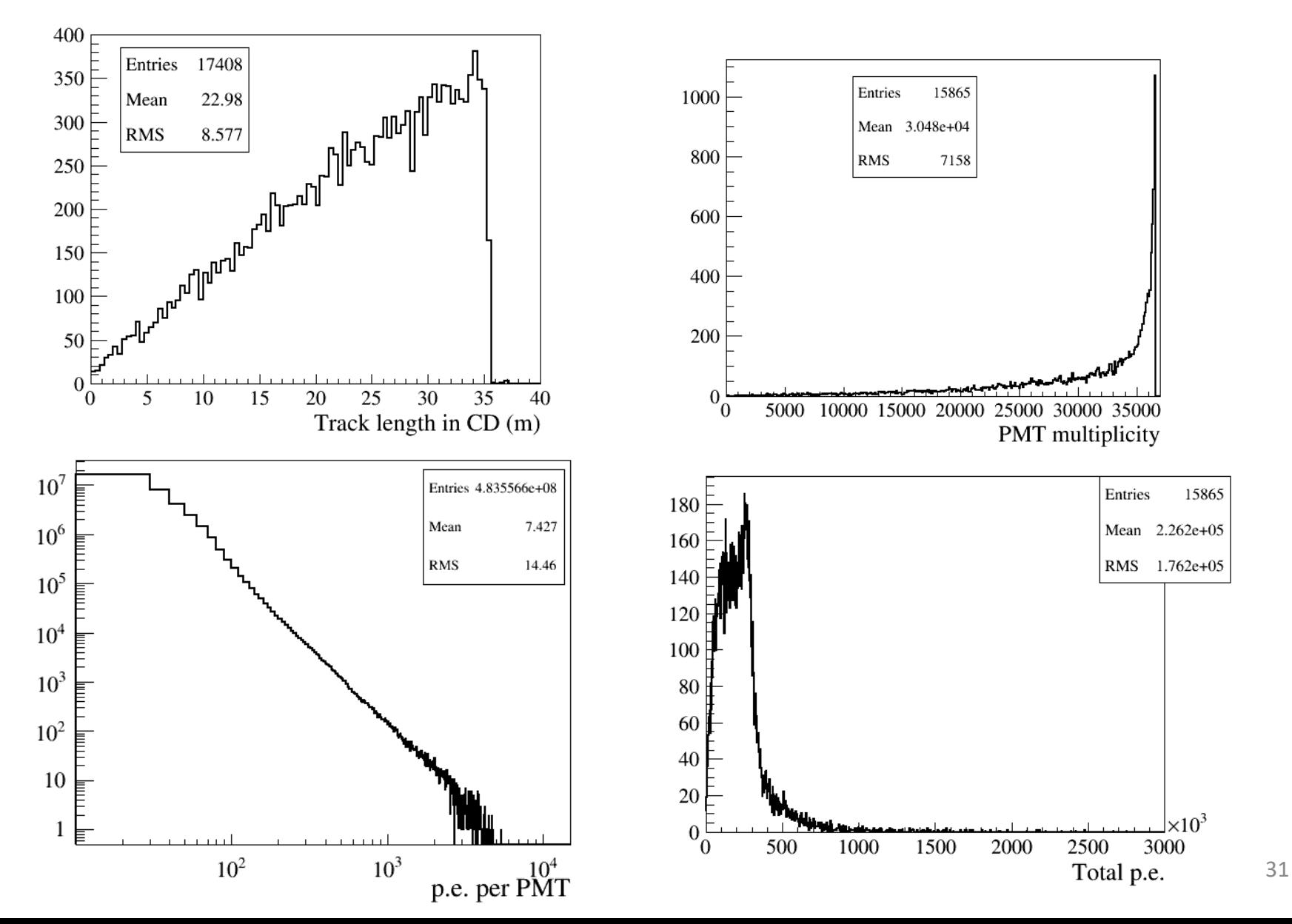

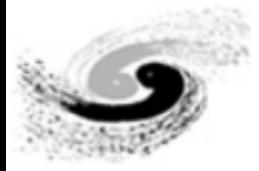

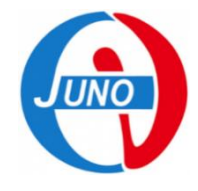

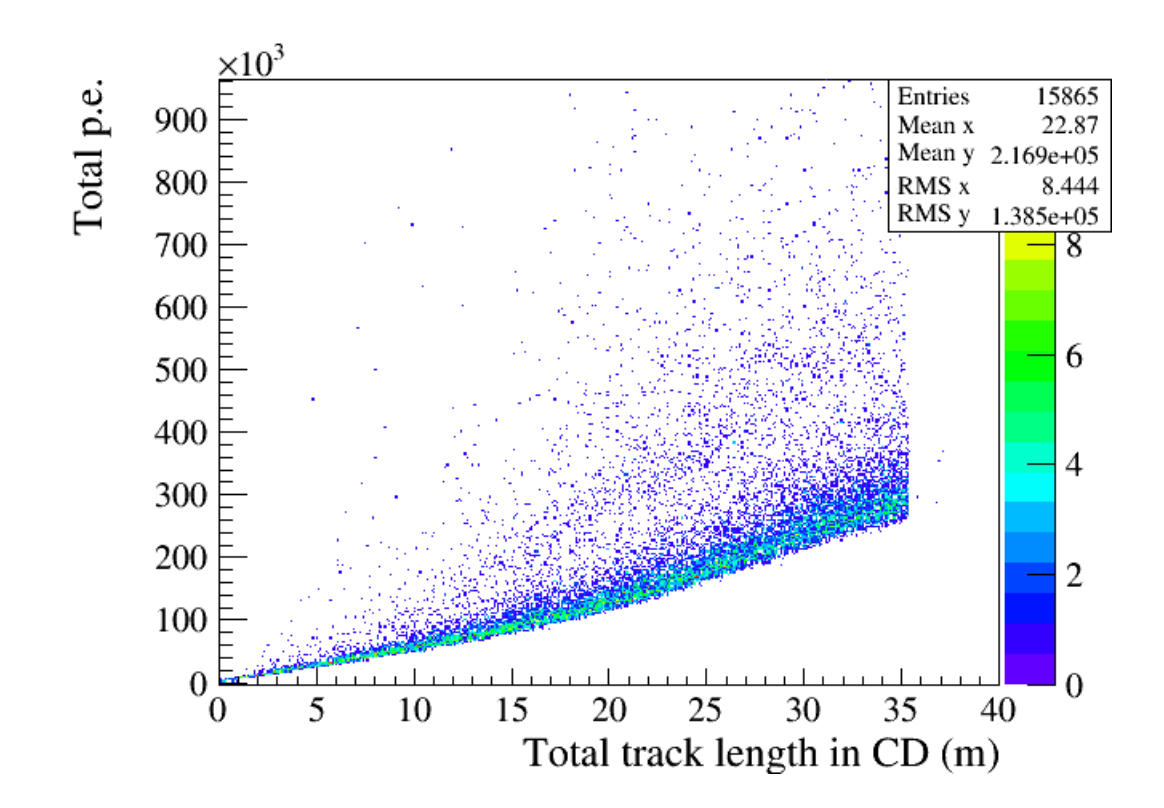